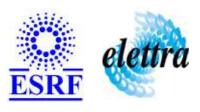

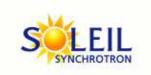

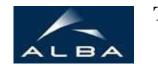

TANGO Device Server

## OFFFManager User's Guide

## **OFFFManager Class**

Revision: release\_3\_3\_3 - Author: leclercq Implemented in C++

### **Introduction:**

This device takes in charge the process related to the so called "On the Fly Feed Forward" mecanism for the SOLEIL mechanical (or motorized) insertions.

### **Class Inheritance:**

Tango::Device\_3ImplOFFFManager

# **Properties:**

| Device Properties       |                   |                                                                                                    |  |
|-------------------------|-------------------|----------------------------------------------------------------------------------------------------|--|
| Property name           | Property type     | Description                                                                                                    |  |
| CorrectorsPowerSupplies | Array of string   | The device name of the correctors power supplies Please respect the following correction tables declaration order: first corrector in the correction table file must be the first corrector in list. This property has no default value and must be specified.                                                                                                    |  |
| HistoryLength           | Tango::DEV_LONG   | The depth of the various history buffers produced by the device (in number of gap, phase or correction samples). Defaults to 4096.                                                                                                    |  |
| DeltaGapThreshold       | Tango::DEV_FLOAT  | Absolute gap variation - in mm - above which a correction is applied. Defaults to 0.05 (i.e. 50 um).                                                                                                    |  |
| DeltaPhaseThreshold     | Tango::DEV_FLOAT  | Absolute phase variation - in mm - above which a correction is applied. Defaults to 0.05 (i.e. 50 um).                                                                                                    |  |
| NiCanInterface          | Tango::DEV_STRING | Name of the NI-CAN interface as declared under Ni<br>Measurement & Automation. Defaults to 'CAN0'                                                                                                    |  |
| NiCanBaudrate           | Tango::DEV_DOUBLE | NI CAN baudrate. Defaults to 500000. Do not edit unless you know what you are doing!                                                                                                    |  |
| CorrectionTablesPaths   | Array of string   | Full path to the correction table(s). For U20: full path to the single correction table file (1 path required) For HU80: full path to the four correction table files of each modes // and anti-// (8 paths required) For HU80: be sure to respect the following order mode_//:corrector_1_table mode_//:corrector_2_table mode_//:corrector_3_table mode_//:corrector_4_table mode_anti-//:corrector_1_table mode_anti-//:corrector_3_table mode_anti-//:corrector_3_table mode_anti-//:corrector_3_table mode_anti-//:corrector_4_table This property has no default value and must be specified. |  |
| InsertionType           | Tango::DEV_STRING | The insertion type (as string). Supported models: {U20, HU80}. This property has no default value and must be specified.                                                                                                    |  |
| NiCanDelay              | Tango::DEV_USHORT | Delay (in millisecs) between NI-CAN driver calls to ncWaitForState and ncReadMult. Please don't change this property unless you know what you're doing. Defaults to 10 ms.                                                                                                    |  |

Device Properties Default Values:

| <b>Property Name</b>    | <b>Default Values</b> |
|-------------------------|-----------------------|
| CorrectorsPowerSupplies | No default value      |
| HistoryLength           | 4096                  |
| DeltaGapThreshold       | 0.05                  |
| DeltaPhaseThreshold     | 0.05                  |
| NiCanInterface          | CAN0                  |
| NiCanBaudrate           | 500000                |
| CorrectionTablesPaths   | No default value      |
| InsertionType           | No default value      |
| NiCanDelay              | 10                    |

There is no Class properties.

## **States:**

|         | States                                                                                         |
|---------|------------------------------------------------------------------------------------------------|
| Names   | Descriptions                                                                                   |
| FAULT   | On the fly feed forward off - aborted on error - emergy actions applied.                       |
| RUNNING | Device up and running - Can Interface: OK - Correction: ON                                     |
| STANDBY | On the fly feed forward suspended - waiting for command.                                       |
| DISABLE | Device up and running - Can Interface: OK - Correction: OFF (no values sent to power supplies) |

## **Attributes:**

| Scalar Attributes                                                                                                    |            |            |        |  |
|----------------------------------------------------------------------------------------------------|------------|------------|--------|--|
| Attribute name                                                                                                    | Data Type  | R/W Type   | Expert |  |
| CANInputRate: Rate at which the CAN frames are received from the CAN interface                                                                                                    | DEV_FLOAT  | READ       | No     |  |
| <b>PSOutputRate</b> : The rate at which the corrections are sent to the power suppies                                                                                                    | DEV_FLOAT  | READ       | No     |  |
| <b>DeltaGapThreshold</b> : Absolute gap variation - in mm - above which a correction is applied on the associated power supplies. Before changing this value please be sure you really know what you are doing.   | DEV_DOUBLE | READ_WRITE | Yes    |  |
| <b>DeltaPhaseThreshold</b> : Absolute gap variation - in mm - above which a correction is applied on the associated power supplies. Before changing this value please be sure you really know what you are doing. | DEV_DOUBLE | READ_WRITE | Yes    |  |

| Spectrum Attributes                                                                                                    |           |                  |        |  |
|----------------------------------------------------------------------------------------------------|-----------|------------------|--------|--|
| Attribute name                                                                                                    | Data Type | X Data<br>Length | Expert |  |
| <b>GapHistory</b> : The insertion history (circular buffer). Its size can be controlled using the property.                                                          | DEV_FLOAT | 16384            | No     |  |
| <b>PhaseHistory:</b> The insertion history (circular buffer). Its size can be controlled using the property.                                                         | DEV_FLOAT | 16384            | No     |  |
| <b>DeltaGapHistory</b> : The history of the difference between two successive measurements in mm (circular buffer). Its size can be controlled using the property.   | DEV_FLOAT | 16384            | No     |  |
| <b>DeltaPhaseHistory</b> : The history of the difference between two successive measurements in mm (circular buffer). Its size can be controlled using the property. | DEV_FLOAT | 16384            | No     |  |

| Image Attributes                                                                                                    |           |                  |                  |        |
|----------------------------------------------------------------------------------------------------|-----------|------------------|------------------|--------|
| Attribute name                                                                                                    | Data Type | X Data<br>Length | Y Data<br>Length | Expert |
| CorrectionHistory: An image containing values at which a correction has been applied. The data is stored the following way: Image[0][j] = gaps values Image[i>0][j] = set points sent to corrector i | DEV_FLOAT | 32               | 16384            | No     |

## **Commands:**

More Details on commands....

| <b>Device Commands for Operator Level</b> |            |                  |  |
|-------------------------------------------|------------|------------------|--|
| Command name Argument In Argument Out     |            |                  |  |
| Init                                      | DEV_VOID   | DEV_VOID         |  |
| State                                     | DEV_VOID   | DEV_STATE        |  |
| Status                                    | DEV_VOID   | CONST_DEV_STRING |  |
| ModeChanged                               | DEV_USHORT | DEV_VOID         |  |

| Device Commands for Expert Level Only |          |          |  |  |
|---------------------------------------|----------|----------|--|--|
| Command name Argument In Argument Out |          |          |  |  |
| Start                                 | DEV_VOID | DEV_VOID |  |  |
| Stop                                  | DEV_VOID | DEV_VOID |  |  |
| EnableCorrection                      | DEV_VOID | DEV_VOID |  |  |
| DisableCorrection                     | DEV_VOID | DEV_VOID |  |  |

### 1 - Init

Description: This commands re-initialise a device keeping the same network connection.
 After an Init command executed on a device, it is not necessary for client to re-connect to the device.
 This command first calls the device delete\_device() method and then execute its init\_device() method.

 For C++ device server, all the memory allocated in the nit\_device() method must be freed in the delete\_device() method.
 The language device descructor automatically calls the delete\_device() method.

• Argin:

DEV\_VOID : none.

• Argout:

DEV\_VOID: none.

#### Command allowed for:

Tango::FAULTTango::RUNNINGTango::STANDBYTango::DISABLE

### 2 - State

- Description: This command gets the device state (stored in its device\_state data member) and returns it to the caller.
- Argin:

DEV\_VOID: none.

Argout:

**DEV\_STATE**: State Code

## Command allowed for: Tango::FAULT O Tango::RUNNING Tango::STANDBY Tango::DISABLE 3 - Status **Description:** This command gets the device status (stored in its *device\_status* data member) and returns it to the caller. Argin: **DEV\_VOID** : none. Argout: CONST\_DEV\_STRING: Status description Command allowed for: O Tango::FAULT O Tango::RUNNING O Tango::STANDBY Tango::DISABLE 4 - Start (for expert only) **Description:** Starts the on the fly feed forward process. Argin: DEV\_VOID: n/a Argout: DEV\_VOID: n/a Command allowed for: O Tango::FAULT O Tango::RUNNING Tango::STANDBY Tango::DISABLE 5 - Stop (for expert only) **Description:** Stops the on the fly feed forward process. **Argin:** DEV\_VOID: n/a **Argout:** DEV\_VOID: n/a Command allowed for: Tango::FAULT O Tango::RUNNING Tango::STANDBY

Tango::DISABLE

### 6 - EnableCorrection (for expert only)

- Description: Enable correction: interpolated correction values are actually sent to the power supplies. Device state is switched from DISABLED to RUNNING. Before executing this command please be sure you really know what you are doing.
- Argin:

DEV\_VOID: n/a

Argout:

DEV\_VOID: n/a

- Command allowed for:
- O Tango::FAULT
- Tango::RUNNING
- O Tango::STANDBY
- Tango::DISABLE

### 7 - DisableCorrection (for expert only)

- Description: Disable correction: interpolated correction values are NOT sent to the power supplies. Device state is switched from RUNNING to DISABLED. Before executing this command please be sure you really know what you are doing.
- Argin:

DEV\_VOID: n/a

Argout:

DEV\_VOID: n/a

- Command allowed for:
- Tango::FAULT
- Tango::RUNNING
- O Tango::STANDBY
- O Tango::DISABLE

### 8 - ModeChanged

- **Description:** For HU80: valid modes are: 0:parallele or 1:anti-parallele This command has no effect on any other insertion device type.
- Argin:

**DEV\_USHORT**: The new insertion mode

Argout:

DEV\_VOID: n/a

- Command allowed for:
- O Tango::FAULT
- O Tango::RUNNING
- Tango::STANDBY
- O Tango::DISABLE

| ESRF - Soft | tware Engin                                   | eering Gr | oup          |  |  |
|-------------|-----------------------------------------------|-----------|--------------|--|--|
|             | , , , <b>, , , , , , , , , , , , , , , , </b> |           | ~ <b>- P</b> |  |  |
|             |                                               |           |              |  |  |
|             |                                               |           |              |  |  |
|             |                                               |           |              |  |  |
|             |                                               |           |              |  |  |
|             |                                               |           |              |  |  |
|             |                                               |           |              |  |  |
|             |                                               |           |              |  |  |
|             |                                               |           |              |  |  |
|             |                                               |           |              |  |  |
|             |                                               |           |              |  |  |
|             |                                               |           |              |  |  |
|             |                                               |           |              |  |  |
|             |                                               |           |              |  |  |
|             |                                               |           |              |  |  |
|             |                                               |           |              |  |  |
|             |                                               |           |              |  |  |
|             |                                               |           |              |  |  |
|             |                                               |           |              |  |  |
|             |                                               |           |              |  |  |
|             |                                               |           |              |  |  |
|             |                                               |           |              |  |  |
|             |                                               |           |              |  |  |
|             |                                               |           |              |  |  |
|             |                                               |           |              |  |  |
|             |                                               |           |              |  |  |
|             |                                               |           |              |  |  |
|             |                                               |           |              |  |  |
|             |                                               |           |              |  |  |

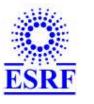

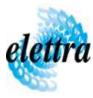

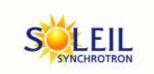

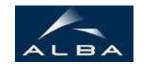

TANGO Device Server

## OFFFManager User's Guide

## **OFFFManager Class**

Revision: release\_3\_3\_3 - Author: leclercq Implemented in C++

### **Introduction:**

This device takes in charge the process related to the so called "On the Fly Feed Forward" mecanism for the SOLEIL mechanical (or motorized) insertions.

### **Class Inheritance:**

- Tango::Device\_3Impl
  - O OFFFManager

# **Properties:**

| Device Properties       |                   |                                                                                                    |  |
|-------------------------|-------------------|----------------------------------------------------------------------------------------------------|--|
| Property name           | Property type     | Description                                                                                                    |  |
| CorrectorsPowerSupplies | Array of string   | The device name of the correctors power supplies Please respect the following correction tables declaration order: first corrector in the correction table file must be the first corrector in list. This property has no default value and must be specified.                                                                                                    |  |
| HistoryLength           | Tango::DEV_LONG   | The depth of the various history buffers produced by the device (in number of gap, phase or correction samples). Defaults to 4096.                                                                                                    |  |
| DeltaGapThreshold       | Tango::DEV_FLOAT  | Absolute gap variation - in mm - above which a correction is applied. Defaults to 0.05 (i.e. 50 um).                                                                                                    |  |
| DeltaPhaseThreshold     | Tango::DEV_FLOAT  | Absolute phase variation - in mm - above which a correction is applied. Defaults to 0.05 (i.e. 50 um).                                                                                                    |  |
| NiCanInterface          | Tango::DEV_STRING | Name of the NI-CAN interface as declared under Ni<br>Measurement & Automation. Defaults to 'CAN0'                                                                                                    |  |
| NiCanBaudrate           | Tango::DEV_DOUBLE | NI CAN baudrate. Defaults to 500000. Do not edit unless you know what you are doing!                                                                                                    |  |
| CorrectionTablesPaths   | Array of string   | Full path to the correction table(s). For U20: full path to the single correction table file (1 path required) For HU80: full path to the four correction table files of each modes // and anti-// (8 paths required) For HU80: be sure to respect the following order mode_//:corrector_1_table mode_//:corrector_2_table mode_//:corrector_3_table mode_//:corrector_4_table mode_anti-//:corrector_1_table mode_anti-//:corrector_3_table mode_anti-//:corrector_3_table mode_anti-//:corrector_3_table mode_anti-//:corrector_4_table This property has no default value and must be specified. |  |
| InsertionType           | Tango::DEV_STRING | The insertion type (as string). Supported models: {U20, HU80}. This property has no default value and must be specified.                                                                                                    |  |
| NiCanDelay              | Tango::DEV_USHORT | Delay (in millisecs) between NI-CAN driver calls to ncWaitForState and ncReadMult. Please don't change this property unless you know what you're doing. Defaults to 10 ms.                                                                                                    |  |

Device Properties Default Values:

| <b>Property Name</b>    | <b>Default Values</b> |
|-------------------------|-----------------------|
| CorrectorsPowerSupplies | No default value      |
| HistoryLength           | 4096                  |
| DeltaGapThreshold       | 0.05                  |
| DeltaPhaseThreshold     | 0.05                  |
| NiCanInterface          | CAN0                  |
| NiCanBaudrate           | 500000                |
| CorrectionTablesPaths   | No default value      |
| InsertionType           | No default value      |
| NiCanDelay              | 10                    |

There is no Class properties.

## **States:**

|         | States                                                                                         |
|---------|------------------------------------------------------------------------------------------------|
| Names   | Descriptions                                                                                   |
| FAULT   | On the fly feed forward off - aborted on error - emergy actions applied.                       |
| RUNNING | Device up and running - Can Interface: OK - Correction: ON                                     |
| STANDBY | On the fly feed forward suspended - waiting for command.                                       |
| DISABLE | Device up and running - Can Interface: OK - Correction: OFF (no values sent to power supplies) |

## **Attributes:**

| Scalar Attributes                                                                                                    |            |            |        |
|----------------------------------------------------------------------------------------------------|------------|------------|--------|
| Attribute name                                                                                                    | Data Type  | R/W Type   | Expert |
| CANInputRate: Rate at which the CAN frames are received from the CAN interface                                                                                                    | DEV_FLOAT  | READ       | No     |
| <b>PSOutputRate</b> : The rate at which the corrections are sent to the power suppies                                                                                                    | DEV_FLOAT  | READ       | No     |
| <b>DeltaGapThreshold</b> : Absolute gap variation - in mm - above which a correction is applied on the associated power supplies. Before changing this value please be sure you really know what you are doing.   | DEV_DOUBLE | READ_WRITE | Yes    |
| <b>DeltaPhaseThreshold</b> : Absolute gap variation - in mm - above which a correction is applied on the associated power supplies. Before changing this value please be sure you really know what you are doing. | DEV_DOUBLE | READ_WRITE | Yes    |

| Spectrum Attributes                                                                                                    |           |                  |        |
|----------------------------------------------------------------------------------------------------|-----------|------------------|--------|
| Attribute name                                                                                                    | Data Type | X Data<br>Length | Expert |
| <b>GapHistory</b> : The insertion history (circular buffer). Its size can be controlled using the property.                                                          | DEV_FLOAT | 16384            | No     |
| <b>PhaseHistory:</b> The insertion history (circular buffer). Its size can be controlled using the property.                                                         | DEV_FLOAT | 16384            | No     |
| <b>DeltaGapHistory</b> : The history of the difference between two successive measurements in mm (circular buffer). Its size can be controlled using the property.   | DEV_FLOAT | 16384            | No     |
| <b>DeltaPhaseHistory</b> : The history of the difference between two successive measurements in mm (circular buffer). Its size can be controlled using the property. | DEV_FLOAT | 16384            | No     |

| Image Attributes                                                                                                    |           |                  |        |    |
|----------------------------------------------------------------------------------------------------|-----------|------------------|--------|----|
| Affribute name   Data Tyne                                                                                                    |           | Y Data<br>Length | Expert |    |
| CorrectionHistory: An image containing values at which a correction has been applied. The data is stored the following way: Image[0][j] = gaps values Image[i>0][j] = set points sent to corrector i | DEV_FLOAT | 32               | 16384  | No |

## **Commands:**

More Details on commands....

| Device Commands for Operator Level    |            |                  |  |
|---------------------------------------|------------|------------------|--|
| Command name Argument In Argument Out |            |                  |  |
| Init                                  | DEV_VOID   | DEV_VOID         |  |
| State                                 | DEV_VOID   | DEV_STATE        |  |
| Status                                | DEV_VOID   | CONST_DEV_STRING |  |
| ModeChanged                           | DEV_USHORT | DEV_VOID         |  |

| Device Commands for Expert Level Only |          |          |  |
|---------------------------------------|----------|----------|--|
| Command name Argument In Argument Out |          |          |  |
| Start                                 | DEV_VOID | DEV_VOID |  |
| Stop                                  | DEV_VOID | DEV_VOID |  |
| EnableCorrection                      | DEV_VOID | DEV_VOID |  |
| DisableCorrection                     | DEV_VOID | DEV_VOID |  |

### 1 - Init

Description: This commands re-initialise a device keeping the same network connection.
 After an Init command executed on a device, it is not necessary for client to re-connect to the device.
 This command first calls the device delete\_device() method and then execute its init\_device() method.

 For C++ device server, all the memory allocated in the nit\_device() method must be freed in the delete\_device() method.
 The language device descructor automatically calls the delete\_device() method.

• Argin:

DEV\_VOID: none.

• Argout:

DEV\_VOID: none.

#### Command allowed for:

Tango::FAULTTango::RUNNINGTango::STANDBYTango::DISABLE

### 2 - State

- Description: This command gets the device state (stored in its device\_state data member) and returns it to the caller.
- Argin:

DEV\_VOID: none.

Argout:

**DEV\_STATE**: State Code

## Command allowed for: Tango::FAULT O Tango::RUNNING Tango::STANDBY Tango::DISABLE 3 - Status **Description:** This command gets the device status (stored in its *device\_status* data member) and returns it to the caller. Argin: **DEV\_VOID** : none. Argout: CONST\_DEV\_STRING: Status description Command allowed for: O Tango::FAULT O Tango::RUNNING O Tango::STANDBY Tango::DISABLE 4 - Start (for expert only) **Description:** Starts the on the fly feed forward process. Argin: DEV\_VOID: n/a Argout: DEV\_VOID: n/a Command allowed for: O Tango::FAULT O Tango::RUNNING Tango::STANDBY Tango::DISABLE 5 - Stop (for expert only) **Description:** Stops the on the fly feed forward process. **Argin:** DEV\_VOID: n/a **Argout:** DEV\_VOID: n/a Command allowed for: Tango::FAULT O Tango::RUNNING Tango::STANDBY

Tango::DISABLE

### 6 - EnableCorrection (for expert only)

- Description: Enable correction: interpolated correction values are actually sent to the power supplies. Device state is switched from DISABLED to RUNNING. Before executing this command please be sure you really know what you are doing.
- Argin:

DEV\_VOID: n/a

Argout:

DEV\_VOID: n/a

- Command allowed for:
- O Tango::FAULT
- Tango::RUNNING
- O Tango::STANDBY
- Tango::DISABLE

### 7 - DisableCorrection (for expert only)

- Description: Disable correction: interpolated correction values are NOT sent to the power supplies. Device state is switched from RUNNING to DISABLED. Before executing this command please be sure you really know what you are doing.
- Argin:

DEV\_VOID: n/a

Argout:

DEV\_VOID: n/a

- Command allowed for:
- Tango::FAULT
- Tango::RUNNING
- O Tango::STANDBY
- O Tango::DISABLE

### 8 - ModeChanged

- **Description:** For HU80: valid modes are: 0:parallele or 1:anti-parallele This command has no effect on any other insertion device type.
- Argin:

**DEV\_USHORT**: The new insertion mode

Argout:

DEV\_VOID: n/a

- Command allowed for:
- O Tango::FAULT
- O Tango::RUNNING
- Tango::STANDBY
- O Tango::DISABLE

| ESRF - Software Engineering Group                                                                                                    |  |
|----------------------------------------------------------------------------------------------------|--|
| and a second of the second of the second of |  |
|                                                                                                    |  |
|                                                                                                    |  |
|                                                                                                    |  |
|                                                                                                    |  |
|                                                                                                    |  |
|                                                                                                    |  |
|                                                                                                    |  |
|                                                                                                    |  |
|                                                                                                    |  |
|                                                                                                    |  |
|                                                                                                    |  |
|                                                                                                    |  |
|                                                                                                    |  |
|                                                                                                    |  |
|                                                                                                    |  |
|                                                                                                    |  |
|                                                                                                    |  |
|                                                                                                    |  |
|                                                                                                    |  |
|                                                                                                    |  |
|                                                                                                    |  |
|                                                                                                    |  |
|                                                                                                    |  |
|                                                                                                    |  |
|                                                                                                    |  |
|                                                                                                    |  |
|                                                                                                    |  |

| Frame Alert                                                                                                    |
|----------------------------------------------------------------------------------------------------|
| This document is designed to be viewed using the frames feature. If you see this message, you are using a non-frame-capable web client.  Link to Non-frame version. |
|                                                                                                    |
|                                                                                                    |
|                                                                                                    |
|                                                                                                    |
|                                                                                                    |
|                                                                                                    |
|                                                                                                    |
|                                                                                                    |
|                                                                                                    |
|                                                                                                    |
|                                                                                                    |
|                                                                                                    |
|                                                                                                    |
|                                                                                                    |
|                                                                                                    |
|                                                                                                    |
|                                                                                                    |
|                                                                                                    |
|                                                                                                    |
|                                                                                                    |
|                                                                                                    |
|                                                                                                    |
|                                                                                                    |
|                                                                                                    |
|                                                                                                    |
|                                                                                                    |

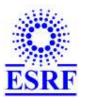

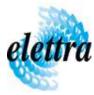

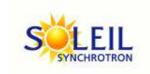

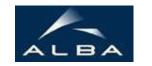

TANGO Device Server

# OFFFManager Device Commands Description OFFFManager Class

Revision: release\_3\_3\_3 - Author: leclercq

### 1 - Init

• **Description:** This commands re-initialise a device keeping the same network connection. After an Init command executed on a device, it is not necessary for client to re-connect to the device

This command first calls the device *delete\_device()* method and then execute its *init\_device()* method.

For C++ device server, all the memory allocated in the *nit\_device()* method must be freed in the *delete\_device()* method.

The language device descructor automatically calls the *delete\_device()* method.

• Argin:

**DEV\_VOID**: none.

• Argout:

**DEV\_VOID**: none.

- Command allowed for:
  - Tango::FAULTTango::RUNNING
  - Tango::RUNNINGTango::STANDBY
  - O Tango::DISABLE

### 2 - State

- **Description:** This command gets the device state (stored in its *device\_state* data member) and returns it to the caller.
- Argin:

**DEV\_VOID**: none.

• Argout:

**DEV\_STATE**: State Code

#### • Command allowed for:

Tango::FAULTTango::RUNNINGTango::STANDBYTango::DISABLE

### 3 - Status

- **Description:** This command gets the device status (stored in its *device\_status* data member) and returns it to the caller.
- Argin:

DEV\_VOID: none.

• Argout:

**CONST\_DEV\_STRING**: Status description

#### • Command allowed for:

Tango::FAULTTango::RUNNINGTango::STANDBYTango::DISABLE

### 4 - Start (for expert only)

- **Description:** Starts the on the fly feed forward process.
- Argin:

**DEV\_VOID**: n/a

• Argout:

**DEV\_VOID** : n/a

#### • Command allowed for:

Tango::FAULTTango::RUNNINGTango::STANDBYTango::DISABLE

### **5 - Stop (for expert only)**

- **Description:** Stops the on the fly feed forward process.
- Argin:

**DEV\_VOID**: n/a

• Argout:

**DEV\_VOID**: n/a

• Command allowed for:

Tango::FAULTTango::RUNNINGTango::STANDBY

○ Tango::DISABLE

### **6 - EnableCorrection (for expert only)**

- **Description:** Enable correction: interpolated correction values are actually sent to the power supplies. Device state is switched from DISABLED to RUNNING. Before executing this command please be sure you really know what you are doing.
- Argin:

**DEV\_VOID**: n/a

• Argout:

**DEV\_VOID**: n/a

Command allowed for:

O Tango::FAULT

Tango::RUNNINGTango::STANDBYTango::DISABLE

### 7 - DisableCorrection (for expert only)

- **Description:** Disable correction: interpolated correction values are NOT sent to the power supplies. Device state is switched from RUNNING to DISABLED. Before executing this command please be sure you really know what you are doing.
- Argin:

**DEV\_VOID**: n/a

• Argout:

**DEV\_VOID** : n/a

#### Command allowed for:

Tango::FAULTTango::RUNNINGTango::STANDBYTango::DISABLE

## 8 - ModeChanged

- **Description:** For HU80: valid modes are: 0:parallele or 1:anti-parallele This command has no effect on any other insertion device type.
- Argin:

**DEV\_USHORT**: The new insertion mode

• Argout:

 $\mathbf{DEV\_VOID}: n/a$ 

#### • Command allowed for:

Tango::FAULTTango::RUNNINGTango::STANDBYTango::DISABLE

## **ESRF** - Software Engineering Group